## 一种基于变量稳定性和可信度的紫外>可见特征波长选择方法

孙 涛, 阳春华, 朱红求\*, 李勇刚, 陈俊名

中南大学自动化学院, 湖南 长沙 410083

摘 要 针对多组分金属离子混合溶液的紫外-可见吸收光谱(UV-Vis)重叠严重、难以分离的问题,提出了 一种基于稳定性和可信度偏最小二乘法(SCPLS)的特征波长选择方法。在 SCPLS 中, 引入指数衰减函数 (EDF)以迭代的方式对波长变量进行选择。在每次迭代中对蒙特卡罗采样所得到的数据集建模, 计算各波 长变量的稳定性和可信度指标,并通过 EDF 选择具有较高稳定性和可信度的变量, 选择的变量作为新的变 量集进入下一次变量选择迭代。迭代全部完成后, 计算每一次迭代所选的变量集建模的交叉验证均方根误 差(RMSECV), 选择 RMSECV 最小的变量集作为波长变量选择的结果。利用 Zn(  $\parallel$ ), Cu( $\parallel$ ) 和 Co( $\parallel$ ) 混 合溶液的紫外-可见光谱数据集和 Zn(II)和 Co(II)混合溶液的紫外-可见光谱数据集对所提方法性能进行了 验证,并与全波段偏最小二乘、移动窗口偏最小二乘法(MWPLS)、蒙特卡罗无信息变量消除方法(MC-UVE)、竞争性自适应加权算法 (CARS)和稳定性竞争自适应加权算法 (SCARS)进行了比较分析。结果表 明: 该方法不仅能降低波长选择的复杂度, 还能在保证波长选择过程稳定的情况下, 选出对模型重要的波长 变量,较之其他方法所提出的方法选取的变量建立的模型 RMSECV 最小, 对于 Zn( I ), Cu( I ) 和 Co( I ) 数据集, 使用 SCPLS 方法得到的 Zn(II), Cu(II)和 Co(II)的 RMSECV 值分别比全光谱 PLS 下降 60.5%, 40.2%和 31.8%, 与 SCARS 相比分别下降 29.8%, 26.1%和 0.8%, Zn(I), Cu(I)和 Co(I)平均相对误 差分别为 2.14%, 1.25%和 0.74%, 其中 Zn(Ⅱ)的最大相对误差为 4.67%, Cu(Ⅱ)的最大相对误差为 3.99%, Co(  $\parallel$ ) 的最大相对误差为 3.12%; 对于 Zn( $\parallel$ ) 和 Co( $\parallel$ ) 数据集, 使用 SCPLS 方法得到的 Zn( $\parallel$ ) 和 Co( II ) 的 RMSECV 值分别比全光谱 PLS 下降 39.4%和 24.9%, 与 SCARS 相比分别下降 35.3%和 13.3%, Zn( II) 和 Co( II) 平均相对误差分别为 1.23%, 1.10%, 其中 Zn( II) 的最大相对误差为 4.45%, Co (Ⅱ)的最大相对误差为 4.57%, 有效提高光谱建模精度。

关键词 波长选择; 稳定性; 可信度; 紫外-可见光谱 中图分类号: 0433.4 文献标识码: A DOI: 10.3964/j. issn. 1000-0593(2019)11-3438-08

### 引 言

紫外可见分光光度法(UV-Vis)[1] 是一种广泛应用于金 属离子浓度检测的方法,具有操作简单、准确度高、重现性 好、测量方便等特点。该方法通常联合多元分析方法对全波 段数据进行建模, 分离计算多金属离子的浓度, 实现复杂混 合样品中多金属离子浓度同时检测[2]。然而, 当各金属离子 吸收光谱互相干扰和重叠严重时,传统的全波段多元分析建 模方法存在很大的误差及大量冗余信息, 导致模型精度低且 实时性差。因此,如何选择有效的特征波长变量参与建模具 有重要意义。

目前, 大量国内外学者对波长选择方法进行了相关研 究,提出了更可靠、更精确的模型。其中一些方法基于模型 性能的统计量来评价变量, 如区间偏最小二乘法(IPLS)<sup>[3]</sup> 和 移动窗口偏最小二乘法(MWPLS)[4]。其他的方法是根据变 量的统计特性, 如相关系数和信噪比等, 这种方法包括无信 息变量消除 $(UVE)^{[5]}$ , 蒙特卡罗无信息变量消除方法 $(WCF)$ UVE)<sup>[6]</sup>和竞争性自适应加权算法(CARS)<sup>[7]</sup>等。蒙特卡罗 无信息变量消除方法 (MC-UVE) 将蒙特卡罗采样应用于 UVE, 以降低过拟合的风险, 从而获得更好的结果。竞争性 自适应加权算法(CARS)以回归系数的绝对值大小作为衡量 指标对光谱数据进行变量筛选。基于 CARS 的稳定性竞争自 适应加权算法(SCARS)<sup>[8]</sup>以变量的稳定性作为衡量指标, 延

#### 收稿日期: 2018-09-19, 修订日期: 2019-01-25

基金项目: 国家自然科学基金重点项目(61533021), 中南大学中央高校基本科研业务费专项资金项目(2018zzts556)资助

作者简介: 孙 涛, 1994年生, 中南大学自动化学院硕士研究生 e-mail: ssunttao@csu. edu. cn

续了 CARS 方法的变量选择流程。但在光谱重叠严重的情况 下, 前一类方法是对变量区间进行选择的, 并未针对性地选 择特征变量,选择过程中通常会出现特征波长变量多选或漏 选的情况<sup>[9]</sup>;后一类方法单独对每一个波长进行抽样<sup>[10]</sup>选 择,但抽样过程随机性大,导致变量指标计算不准确,影响 特征波长变量的选择结果。

为了克服上述波长选择方法的不足, 提出了一种新的波 长选择方法, 即基于稳定性和可信度偏最小二乘法(stability and credibility partial least squares, SCPLS)。首先根据稳定 性选取贡献较大的变量,然后应用可信度指标从高稳定性变 量中选择更可信的变量(对模型性能影响较大的变量)。SC-PLS 应用 EDF 以迭代的方式筛选变量, 以避免信息不丰富 的变量产生误导性结果。通过交叉验证[11]评价用子集建立 模型的性能。以最小的 RMSECV 值的变量子集被认为是最 佳变量子集。为了测试 SCPLS 的性能, 将该方法应用于两个 UV-Vis 数据集, 即来自 Zn(Ⅱ), Cu(Ⅱ) 和 Co(Ⅱ)混合溶 液的数据集和 Zn(I)和 Co(I)混合溶液的数据集。与 MW-PLS, MCUVE, CARS 和 SCAR 方法相比, 用 SCPLS 方法 选取的变量建立的模型达到了最小 RMSECV。

### 1 实验部分

矩阵 X<sub>n×p</sub>为所测样本的光谱吸光度矩阵, n 为混合溶液 样本数,  $p$  为波长变量数; 矩阵  $y_{n\times m}$ 表示浓度矩阵,  $n$  为混 合溶液样本数, m 为组分数。在建模过程中,  $X_{n\times p}$ 和 y<sub>n $\times$ m</sub>都 是以均值为中心, 在 PLS 模型中,  $\beta_{p\times m}$ 和 $E_{n\times m}$ 分别定义为回 归系数矩阵和误差矩阵, 浓度矩阵 ynxm 可以描述为

$$
\mathbf{y}_{n\times m} = \mathbf{X}_{n\times p} \boldsymbol{\beta}_{p\times m} + \boldsymbol{E}_{n\times m} \tag{1}
$$

以稳定性和可信度作为评价变量重要性的指标,先用稳 定性来选择对 y 贡献较大的变量, 然后根据可信度选取对模 型性能影响较大的变量。通过交叉验证来评价模型的性能, 降低了过拟合风险。

### 1.1 基于蒙特卡罗采样的变量稳定性定义

蒙特卡罗采样是从多个角度对数据集进行评估,因此可 以减少过拟合的风险。采用蒙特卡罗采样法从数据集中随机 抽取 $k \wedge k$ 样本(通常占数据集的 $80\% \sim 90\%$ )建立 PLS 回归 模型并计算相应的回归系数矩阵, 经过 M 次采样后可得到 一个回归系数矩阵  $\mathbf{B}_{M\times p}$ ( $\left[\mathbf{b}_1, \mathbf{b}_2, \cdots, \mathbf{b}_j, \cdots, \mathbf{b}_p\right]$ ), 并计算 第 ; 个波长变量的稳定性值为

$$
s_{j} = \frac{|\overline{b}_{j}|}{\sqrt{\frac{1}{M} \sum_{i=1}^{M} (b_{ij} - \overline{b}_{j})^{2}}} \tag{2}
$$
  
其中,  $s_{j}$ 表示  $M$  次  
来

次蒙特卡罗采样中第 j 个变量的回归系数,  $\overline{b}$ , 为 M 次采样 后第  $i \wedge i$  变量回归系数的平均值。从式(2)可以看出,  $|\bar{b}_i|$ 值 越大,标准偏差越小,表明该变量的稳定性值越大,重要性 越强。

### 1.2 基于后向选择的可信度定义

计算当前变量集剔除某个变量后模型性能的变化, 分析 每个变量对模型性能的可信程度,则采用一种后向选择方

法。该方法每执行一次都会从初始数据集中删除一个变量, 形成一个新的数据集,并使用该数据集生成一个新模型。以 第 ; 个变量为例, 分别计算当前变量集的校正均方根误差 (root mean square error of calibration, RMSEC)RMSEC<sub>0</sub> 和 当前变量集剔除第  $j \wedge \overline{\Phi}$ 量后的校正均方根误差 RMSEC;。 与 RMSEC。相比, RMSEC; 变小表明新模型的性能有所提 高, 意味着第 ; 个变量对模型性能有负面影响。第 ; 个变量 的可信度定义为 r;

$$
r_j = \text{RMSEC}_j - \text{RMSEC}_0 \tag{3}
$$

### 1.3 基于 EDF 的变量保留率

变量的性能相互影响, 尚未淘汰的冗余变量可能会误导 变量的选择。因此通过迭代选择变量更为可靠。模型随变量 的选择而变化, 变量的稳定性和可信度也随每次迭代发生变 化。每一次迭代变量消除率并不相同。最初, 变量集包含许 多信息不丰富和不重要的变量,这些波长点将被迅速消除, 这是一个"粗略选择"阶段。然后,随着信息不足和不重要变 量的减少,消除速度会减慢,因为如果波长点仍然被迅速消 除,关键变量可能会被错误地消除。这一阶段称为"精选"。 为了实现这两阶段变量的选择, 使用指数衰减函数(EDF)强 制消除变量。R; 被定义为第 i 次迭代时的变量保留率。其 中, a 和 k 为第1次和第 N 次循环时样本集中建模数目, 为 遍历所有变量, 第 N 次设为 2 个变量, 所以  $R_1 = 1$ ;  $R_N = 2/3$  $p$ , 在以上条件下,  $R_i$  可以表示为

$$
R_i = a e^{-ki} \tag{4}
$$

参数 a 和 k 表示为

$$
a = \left(\frac{p}{2}\right)^{\frac{1}{N-1}}
$$
  

$$
k = \frac{\ln(p/2)}{N-1}
$$
 (5)

#### 1.4 SCPLS 波长选择方法

SCPLS 以稳定性和可信度作为评价变量重要性的指标, 该方法通过交叉验证来评价模型的性能, 降低了过拟合的风 险。SCPLS 算法具体步骤如下:

 $Step1$ : 设定循环次数初始值  $i=1$ ;

Step2: 对数据集进行蒙特卡罗采样建立 M 个模型;

 $Step 3:$  计算第  $i$  次迭代的变量保留率 $R_i$ ;

Step4: 依据回归系数计算各波长变量的稳定性指标, 剔 除稳定性低的变量, 选择对浓度矩阵 y 贡献较大的变量;

Step5: 计算每个波长变量的可信度, 并利用 EDF 选择 可信度高的变量,把所选定的变量作为下一次迭代的新子 集; 循环次数 $i=i+1$ ;

 $Step6:$  若  $i \leq N$ , 依次执行 Step2, Step3, Step4, Step5; 若 $i=N+1$ , 执行 Step7;

Step7: 经过 N 次循环, 获得 N 个变量子集, 分别用这  $N \wedge \mathfrak{G} \equiv \mathfrak{F} \nsubseteq \mathfrak{G} \neq \mathfrak{G}$  (PLS) 模 型 , 计 算 各 模 型 的 RMSECV, 并选取 RMSECV 最小的变量集作为最优变量 集.

#### 1.5 数据集

在两个真实数据集上进行测试  $Zn([1])$ ,  $Cu([1])$  和  $Co$  $( \Pi )$ 混合溶液的紫外-可见光谱数据集和 Zn $( \Pi )$ 和 Co $( \Pi )$ 混 合溶液的紫外-可见光谱数据集。

1.5.1 UV-Vis 数据集 1

UV-Vis 数据集 1 使用北京普析 T9 紫外可见分光光度 仪获得。该数据集含有 27 个 Zn(Ⅱ), Cu(Ⅱ)和 Co(Ⅱ)混合 溶液样品的紫外-可见光谱数据, 在 400~700 nm 范围内, 间 隔1.0 nm 测量并打印各点的吸光度。混合溶液中 Zn(Ⅱ), Cu(Ⅱ)和 Co(Ⅱ)的浓度范围是 0.1~1.0 mg · L<sup>-1</sup>, 用 2-(5-溴-2-吡啶偶氮)-5-二乙氨基苯酚 (5-Br-PADAP)溶液作为 显色剂。吸光度矩阵  $X$ 包含 27 个样品在 301 个波长点(400  $\sim$ 700 nm)的吸光度。浓度矩阵分别为 y<sub>Zn</sub>, y<sub>Cu</sub>和 y<sub>Co</sub>。该数 据集的原始紫外-可见光谱如图 1 所示。

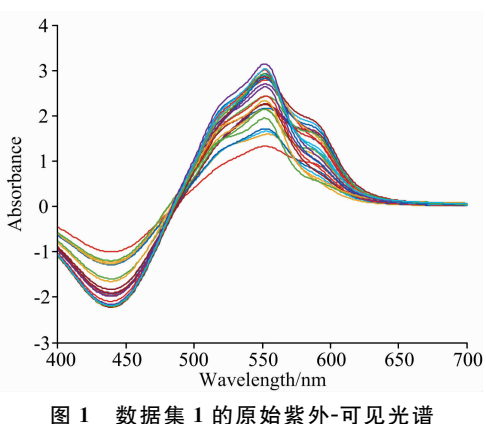

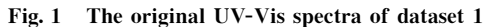

### 1.5.2 UV-Vis 数据集 2

UV-Vis 数据集 2 采用与 UV-Vis 数据集 1 相同的方法 获得。该数据集含有 80 个 Zn(II)和 Co(II)混合溶液样品的 紫外-可见光谱数据。

混合溶液中 Zn( $\text{I}$ )和 Co( $\text{I}$ )的浓度范围分别为 0.5~  $4.0$  和 0.25~2.50 mg ·  $L^{-1}$ , 用二甲酚橙溶液作为显色剂。 吸光度矩阵  $X$  包含 80 个样品在 301 个波长点 (400~700 nm)的吸光度。浓度矩阵分别为 $y_{2n}$ 和 $y_{C0}$ 。该数据集的原始 紫外-可见光谱如图 2 所示。

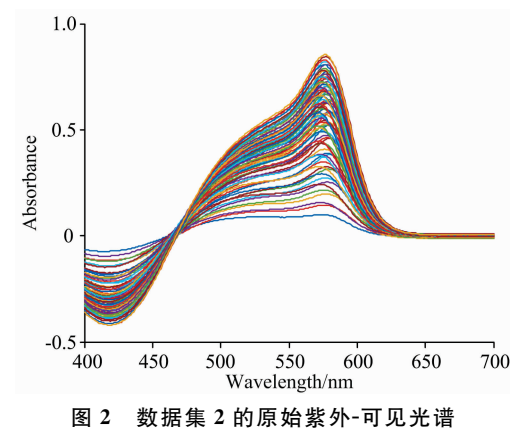

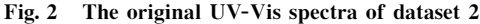

### 9 结果与讨论

#### 2.1 参数的影响

SCPLS 方法的性能受以下 3 个参数的影响: 蒙特卡罗采 样率, 蒙特卡罗采样数和迭代次数, 分别表示为 R, M 和 N。 为了分析  $R$ ,  $M$  和  $N$  对 SCPLS 性能的影响, 采用了一系列 不同的 $R$ ,  $M$ ,  $N$  的值对 SCPLS 的性能进行了测试:  $M$  范围 设置为 50~300, 间隔为 50 并且  $R=0.9$ ,  $N=100$ ;  $R$  的范 围设置为 0.8~0.9, 间隔为 0.025 并且  $M=100$ ,  $N=100$ ;  $N$  设置为 10~200,并且  $R=0.9$ , $M=100$ 。UV-Vis 数据集 1中 Zn(I)的三个参数的箱形图如图 3 所示。

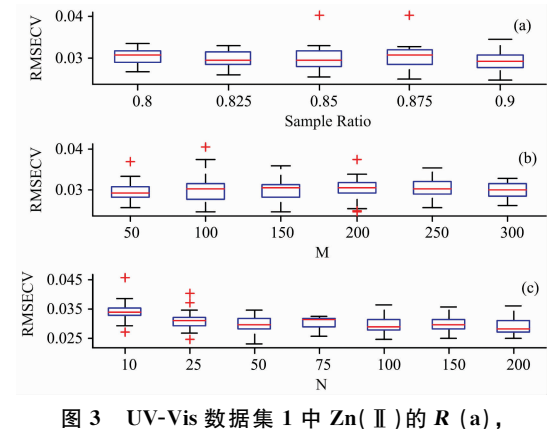

 $M$  (b)和  $N$  (c)的箱形图 Fig. 3 The box-plots of  $R(a)$ ,  $M(b)$  and  $N(c)$ 

for  $Zn(\mathbb{T})$  in UV-Vis dataset 1

从图 3 中可以看出, 在 UV-Vis 数据集 1 中, Zn(II)的 最佳蒙特卡罗采样率  $R$  和采样数  $M$  分别为 0.825 和 50, 并 且迭代次数  $N$  的最佳范围为  $100\sim 200$ .

#### 2.2 UV-Vis 数据集 1

分析 Zn(I)的波长变量选择过程, 并采用留一交叉验 证方法对模型性能进行评价。RMSECV 的变化趋势和所选 变量的数量如图 4 所示。

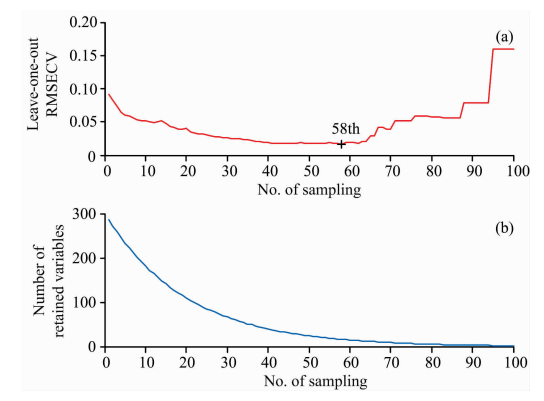

图 4 RMSECV 值的变化趋势(a)和 Zn( II )的所选变量数(b) Fig. 4 The change trend of the RMSECV values  $(a)$  and number of selected variables for  $\text{Zn}(\mathbb{I})$  (b)

图 4(a)表明 RMSECV 的值在开始时 (迭代 1~35 次)明 显下降, 是因为消除了最不重要的变量。然后, RMSECV 值 的下降(迭代35~58次)是由于消除率较低和被淘汰变量的 重要性增加所致。在 RMSECV 到达最低点(迭代 58 次)后, 继续迭代则会消除关键变量, 因此 RMSECV 值开始增加(迭 代 58~100)。在所有迭代完成之后, 选择具有最小 RM-SECV 值的子集作为最优子集。图 4(b)表明变量的数量先是 迅速减少,然后随着迭代次数的增加而减慢,这两个阶段被 认为是"粗略选择"和"细化选择"阶段。

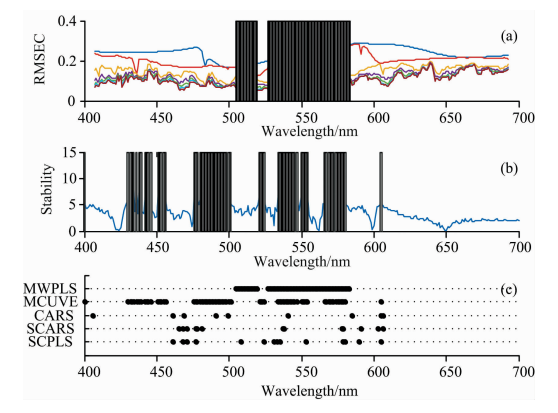

图 5 5 种不同方法对 UV-Vis 数据集 1 中 Zn( II ) 的波长选 择性能的比较

(a): RMSEC 较小; (b): MCUVE 法稳定性较高; (c): 各方法比较

Fig. 5 Comparison of wavelengths selected by five different methods for  $Zn(\mathbb{T})$  of UV-Vis dataset 1

(a): MWPLS method for smaller RMSEC;

- (b): MCUVE method for more slability;
- $(c)$ . Comparision results of wavelength selection of each method

为了进一步评估 SCPLS 方法的性能, 在同一数据集上 应用了几种常用的变量选择方法, 即 MWPLS, MCUVE, CARS 和 SCARS, 所选波长结果如图 5(a,b,c)所示。

图 5(a) 表明用 MWPLS(窗口大小为 15) 筛选出较小 RMSEC 的波长区域为 505~519 和 527~583 nm, 图 5(b)表 明用 MCUVE 筛选出较高稳定性的波长区域为  $430 \sim 456$ ,  $476 \sim 501$ ,  $521 \sim 524$ ,  $535 \sim 554$  和  $556 \sim 580$  nm, 在图  $5(c)$ 中可以看到与 MWPLS 和 MCUVE 相比, CARS, SCARS 和 SCPLS 会优先选择离散波长变量。尽管这5种波长选择方法 筛选出一些相同的波长点,但是它们仍有许多不同之处。 MCUVE 没有选择稳定性的局部峰  $461 \sim 471$  nm, 相反, 使 用 CARS, SCARS 和 SCPLS 从该区域中选择了几个波长点, 表明这些方法以迭代方式可以更好地选择潜在变量。并且通 过 CARS, SCARS 和 SCPLS 选择的波长点也不相同。MW-PLS 选中波长区域 505~510 和 527~533 nm, SCPLS 在该 区域选中 3 个波长点, 但 MCUVE, CARS 和 SCARS 在该区 域没有选中波长点。这是因为 MWPLS 和 SCPLS 都以变量 对模型性能的影响为标准进行选择的。

同样, 在 UV-Vis 数据集 1 中, SCPLS 对 Cu(Ⅱ)和 Co (II) 的波长选择性能也与 MWPLS, MCUVE, CARS 和  $SCARS$ 进行了比较,结果如图 $6(a-1)$ 所示。

从图 6(c)中可以看出 CARS, SCARS 和 SCPLS 比 MW-PLS 和 MCUVE 选择的变量少。SCPLS 在 515~530 和 570~580 nm 波段的波长选择与 MWPLS, MCUVE, CARS 或 SCARS 方法的选择相似, 但是 SCPLS 选择的波长比 CARS 和 SCARS 所选择的波长要少。在图 6(f)中, CARS, SCARS 和 SCPLS 的波长选择差异更大。SCPLS 在 RMSEC 的局部槽或稳定性的局部峰中选择了许多其他方法没有选择

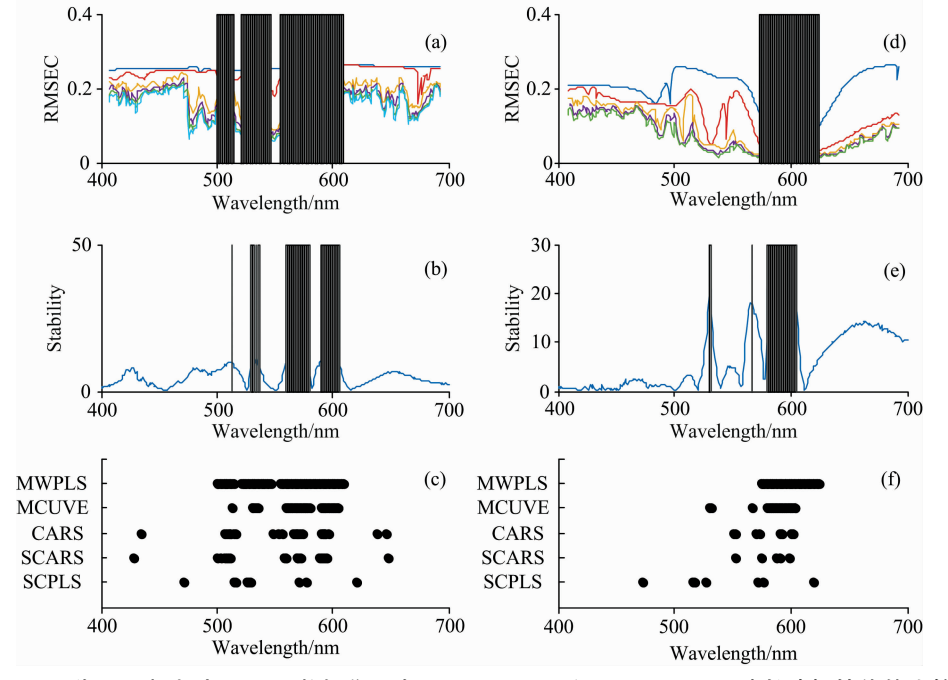

图 6 5 种不同方法对 UV-Vis 数据集 1 中 Cu( II ) (a-c)和 Co( II ) (d-f)波长选择性能的比较 Fig. 6 Comparison of wavelengths selected by five different methods for  $Cu([\ ])$  (a-c) and  $Co([\ ])$  (d-f) of UV-Vis dataset 1

的波长点,例如 400~475 和 515~520 nm 波段。这个结果反 映了 SCPLS 具有更好地选择潜在变量的能力。

表 1 展示了使用全光谱 PLS, MWPLS, MCUVE, CARS, SCARS 和 SCPLS 的 RMSECV 值、潜在变量数以及 选定变量数。与全光谱 PLS 相比, 波长选择方法选择较少的 变量,并获得较小的 RMSECV 值。在所有方法中, SCPLS

获得最小的 RMSECV 值, 并且使用 SCPLS 得到的潜在变量 数和选择的变量数与 CARS 和 SCARS 相似。此外, 使用 SC-PLS 方法得到的 Zn( [ ]), Cu( [ ])和 Co( [ ])的 RMSECV 值 分别比全光谱 PLS 下降 60.5%, 40.2% 和 31.8%, 与 SCARS 相比分别下降 29.8%, 26.1%和 0.8%。

表 1 UV-Vis 数据集 1 的 6 种方法的性能结果 Table 1 Results of six methods of variable selection for UV-Vis dataset 1

| Method           | Zn            |          |                   | Cu            |          |                   | Co            |          |                   |
|------------------|---------------|----------|-------------------|---------------|----------|-------------------|---------------|----------|-------------------|
|                  | <b>RMSECV</b> | $nLVs^a$ | nVAR <sup>b</sup> | <b>RMSECV</b> | $nLVs^a$ | nVAR <sup>b</sup> | <b>RMSECV</b> | $nLVs^a$ | nVAR <sup>b</sup> |
| PLS <sup>c</sup> | 0.07131       |          | 301               | 0.04444       | 6        | 301               | 0.01763       | 5        | 301               |
| <b>MWPLS</b>     | 0.06563       |          | 72                | 0.03890       | 6        | 96                | 0.01392       | 5        | 51                |
| <b>MCUVE</b>     | 0.06018       |          | 77                | 0.03742       | 6        | 43                | 0.01295       | 5        | 28                |
| CARS             | 0.04606       | 6        | 9                 | 0.03694       | 5        | 26                | 0.01213       | 5        |                   |
| <b>SCARS</b>     | 0.04015       | 6        | 13                | 0.03598       | 5        | 20                | 0.01217       | 5        | b.                |
| <b>SCPLS</b>     | 0.02820       |          | 14                | 0.02658       | 6        | 13                | 0.01207       |          |                   |

注: nLVs<sup>®</sup>表示 PLS 的潜在变量的数量; nVAR<sup>b</sup>表示选定变量的数量; PLS°采用全光谱(400~700 nm)PLS 建模

UV-Vis 数据集 1 经 SCPLS 建模后样本浓度预测值和实 际值之间的散点图如图 7 所示, Zn(  $\Pi$  ), Cu(  $\Pi$  )和 Co(  $\Pi$  )平 均相对误差分别为  $2.14\%$ ,  $1.25\%$ 和 0.74%, 其中 Zn(I)

的最大相对误差为 4.67%,  $Cu(II)$ 的最大相对误差为 3.99%,  $Co($  ] ) 的最大相对误差为 3.12%, 该方法检测精度 较高,效果较理想。

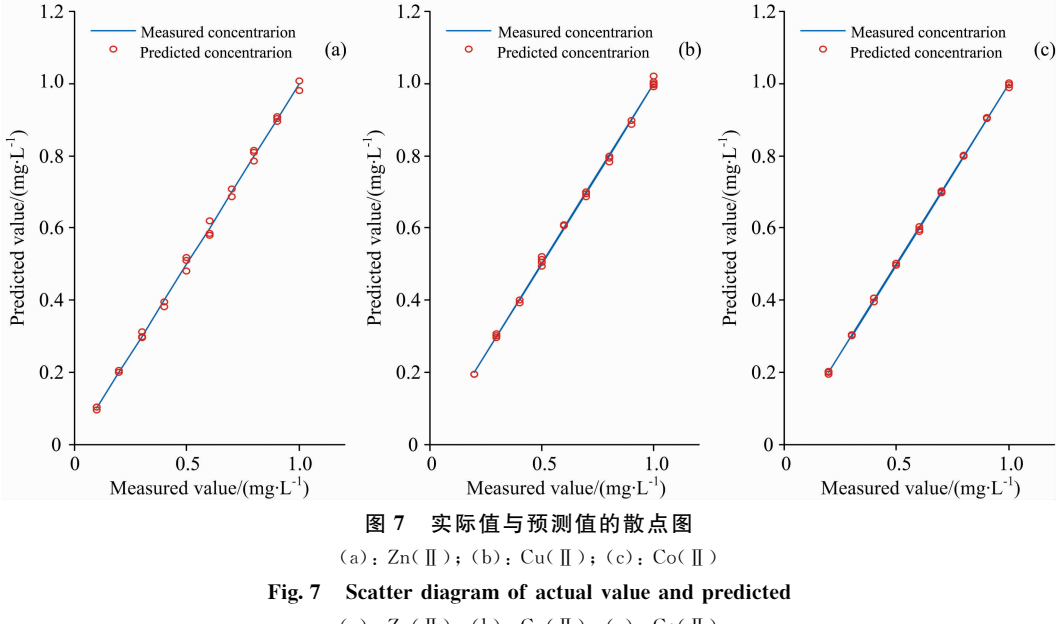

 $(a)$ : Zn( $\mathbb{I}$ ); (b): Cu( $\mathbb{I}$ ); (c): Co( $\mathbb{I}$ )

### 2.3 UV-Vis 数据集 2

将 SCPLS 方法应用于 UV-Vis 数据集 2, 与 UV-Vis 数 据集1相似, 也对三个参数进行了优化。对于 UV-Vis 数据 集 2 中的 Zn( I ), R, M 和 N 分别设为 0.9, 50 和 150; 对于 UV-Vis 数据集 2 中的 Co(I), R, M 和 N 分别设为 0.9, 250 和 100。采用十折交叉验证 RMSECV 对模型性能进行了 评价。

图 8 显示了五种方法 (MWPLS, MCUVE, CARS, SCARS 和 SCPLS)对 UV-Vis 数据集 2 的波长选择情况。许

多变量既被 SCPLS 选择, 也被 CARS 或 SCARS 选择, 但是 仍有许多不同。例如, 在图 $8(c)$ 中, SCPLS 在  $420 \sim 450$  nm 波段范围内选择了三个波长点, 其中一个在稳定性的局部峰 和一个在 RMSEC 的局部槽, 而其他方法则没有选择。

表 2 展示了使用六种方法的 RMSECV 值、潜在变量数 以及选定变量数。波长选择方法的 RMSECV 值都小于全光 谱 PLS 方法的 RMSECV 值。与 UV-Vis 数据集 1 的结果相 比, 使用 MWPLS 的结果要好于使用 MCUVE, CARS 和 SCARS方法的结果,这表明基于模型统计性能评价变量的

### 表 2 UV-Vis 数据集 2 的 6 种方法的性能结果 Table 2 The results of six methods of variable selection for UV-Vis dataset 2

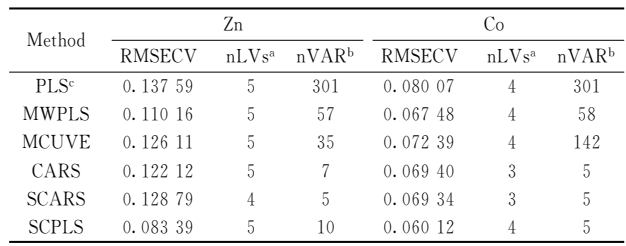

注:  $nLVs^a$ 表示 PLS 的潜在变量的数量;  $nVAR^b$ 表示选定变量的数量; PLS 采用全光谱(400~700 nm)PLS 建模

法有更好的性能。SCPLS 是基于变量稳定性和可信度来评价 变量的,该方法得到了所有方法的最小 RMSECV 值。并且 使用 SCPLS 方法得到的 Zn(I)和 Co(I)的 RMSECV 值分 别比全光谱 PLS 下降 39.4%和 24.9%, 与 SCARS 相比分别 下降 35.3%和 13.3%。

UV-Vis 数据集 2 经 SCPLS 建模后样本浓度预测值和实 际值之间的散点图如图 9 所示, Zn(I)和 Co(I)平均相对 误差分别为 1.23%, 1.10%, 其中 Zn(I)的最大相对误差为  $4.45\%$ , Co(II)的最大相对误差为  $4.57\%$ , 该方法检测精度 较高,效果较理想。

选择方法要比基于此数据集中的变量属性评价变量的选择方

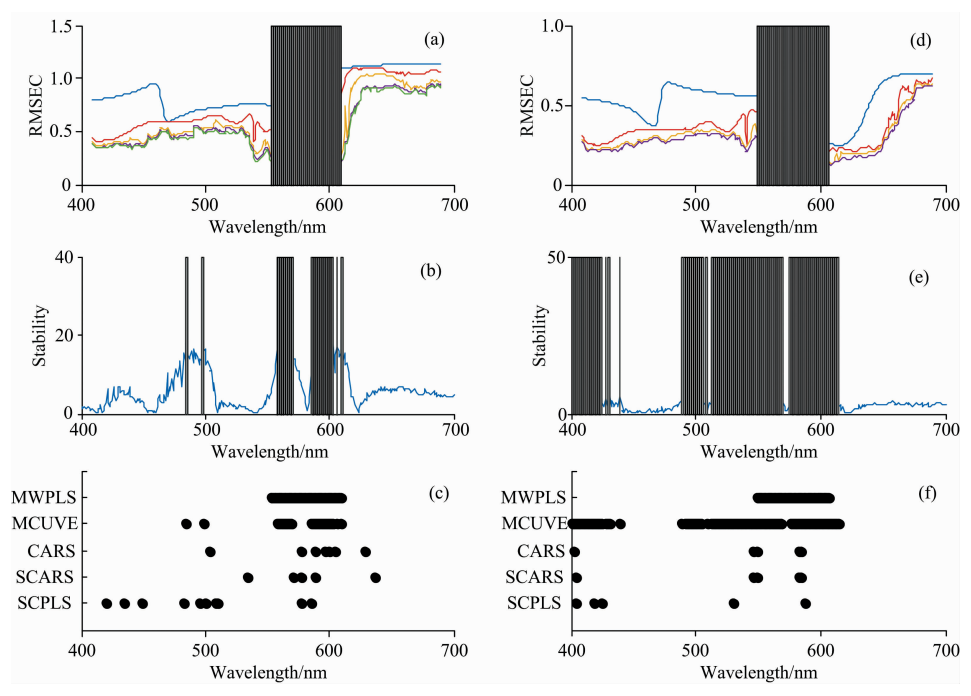

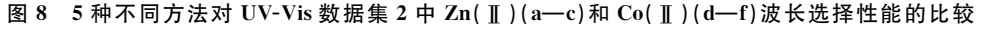

Fig. 8 Comparison of wavelengths selected by five different methods for Zn( $\parallel$ ) (a-c) and Co( $\parallel$ ) (d-f) of UV-Vis dataset 2

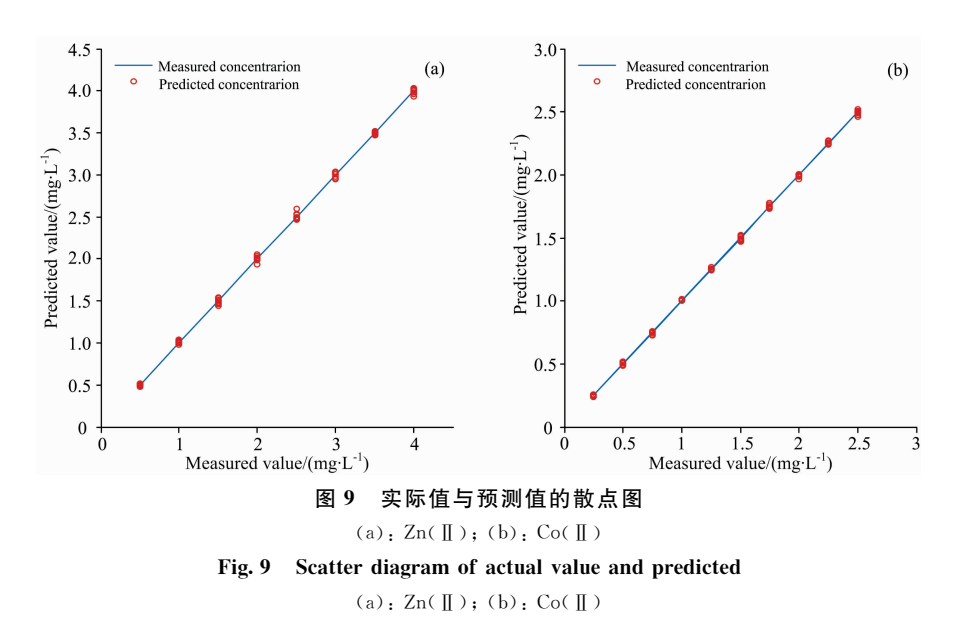

### E 结 论

针对多组分金属离子混合溶液的紫外-可见吸收光谱重 叠难以解析分离的问题, 提出了一种紫外-可见特征波长选 择方法,该方法基于稳定性和可信度来选择贡献大、噪声 低、对模型有积极影响的变量。以迭代的方式选择光谱波 长;然后,选择的变量作为新的变量集进入下一次迭代进行

变量选择。模型性能最好的子集(最小 RMSECV)被认为是 最优子集。用两种紫外-可见光(UV-Vis)数据集对 SCPLS 的 性能进行了测试, 结果表明 SCPLS 选择的潜在变量数和波 长数比 MWPLS 和 MCUVE 少, 与使用 CARS 和 SCARS 获 得的潜在变量数和波长数相近。SCPLS 有效增强了波长变量 选择方法对变量重要性的评估能力, 所选择的波长变量建立 的模型性能得到有效提高,并得到了所有方法中最小的 RM-SECV 值, 为复杂光谱波长变量选择提供了一种新方法。

#### References

- [1] TANG Bin, WEI Biao, MAO Ben-jiang, et al(汤 斌,魏 彪,毛本将, 等). Laser & Optoelectronics Progress, 2014, 51(4): 043002.
- [2] Zhu Hongqiu, Wang Guowei, Yang Chunhua, et al. Transactions of Nonferrous Metals Society of China, 2013, 23(7): 2181.
- $\lceil 3 \rceil$  Suhandy D, Yulia M, Ogawa Y, et al. Engineering in Agriculture, Environment and Food, 2013, 6(3): 111.
- $\lceil 4 \rceil$  Chen H Z, Pan T, Chen J M, et al. Chemometrics and Intelligent Laboratory Systems, 2011, 107(1): 139.
- [5] Brusco Michael J. Computational Statistics & Data Analysis, 2014, 77: 38.
- [6] Xu Deng, Fan Wei, Lv Huiying, et al. Spectrochimica Acta Part A: Molecular and Biomolecular Spectroscopy, 2014, 123: 430.
- [7] Liu S S, Zhang J, Lin S H, et al. Laser & Optoelectronics Progress, 2018, 55(2): 023001.
- $\lceil 8 \rceil$  Rahman A, Kondo N, Ogawa Y, et al. Biosystems Engineering, 2016, 141: 12.
- [9] WANG Yu-tian, YANG Zhe, HOU Pei-guo, et al(王玉田, 杨 哲, 侯培国, 等). Spectroscopy and Spectral Analysis(光谱学与光谱分 析),  $2016$ ,  $36(7)$ :  $2144$ .
- [10] ZHU Hong-qiu, CHEN Jun-ming, YIN Dong-hang, et al(朱红求,陈俊名,尹冬航,等). Journal of Chemical Industry and Engineering (化工学报), 2017, (3): 206.
- [11] Zhang Bo, Sun Lanxiang, Yu Haibin, et al. Spectrochimica Acta Part B, 2015, 107(1): 32.

# A Wavelength Selection Method of UV-Vis Based on Variable Stability and Credibility

SUN Tao, YANG Chun-hua, ZHU Hong-qiu<sup>\*</sup>, LI Yong-gang, CHEN Jun-ming

School of Automation, Central South University, Changsha 410083, China

Abstract This paper proposes a wavelength selection method based on stability and credibility partial least squares (SCPLS), to solve the problem that the ultraviolet visible (UV-Vis) spectra of multi-metal ion mixture solution were seriously overlapped and difficult to separate. In SCPLS, an exponentially decreasing function (EDF) is applied to select the variables in an iterative manner. In each iteration, a series of models are built with the sub-datasets sampled using the Monte Carlo strategy. Then, the stability and credibility of each variable are calculated, and the variables with high stability and credibility are selected by the EDF. Subsequently, the selected variables are used to construct a new variable subset for the next iteration. After the selection iterations are terminated, the root mean square error of cross validation (RMSECV) of each subset is calculated. The variable subset with the minimum RMSECV value is considered to be the optimal variable subset. The performance of SCPLS is evaluated with UV-Vis Spectral data set of Zn( $\llbracket$ ), Cu( $\llbracket$ ) and Co( $\llbracket$ ) mixture solution and UV-Vis Spectral data set of Zn( $\llbracket$ ) and Co( $\llbracket$ ) mixture solution, and compared with that of full spectrum partial least squares (PLS) modeling and the moving window PLS (MWPLS), Monte Carlo uninformative variable elimination (MC-UVE), competitive adaptive reweighted sampling (CARS) and stability competitive adaptive reweighted sampling (SCARS) methods. The results show that SCPLS can not only reduce the complexity of the wavelength selection, but also ensure the stability of the wavelength selection process. And it can select the subset with the minimum RMSECV value. Thus, the RMSECV of  $Zn(\mathbb{I})$ , Cu( $\mathbb{I}$ ) and Co( $\mathbb{I}$ ) models obtained by SCPLS are 60.5%, 40.2% and 31.8% respectively lower than that of full spectrum PLS, and 29.8%, 26.1% and 0.8% respectively lower than that of SCARS. The average relative error of  $Zn(\mathbb{I})$ , Cu( $\mathbb{I}$ ) and Co( $\mathbb{I}$ ) is 2.14%, 1.25% and 0.74% respectively, of which the maximum relative error of  $Zn(\mathbb{I})$  is 4.67%, the maximum relative error of  $Cu(\mathbb{I})$  is 3.99%, and the maximum relative error of Co( $\parallel$ ) is 3.12%. And the RMSECV of Zn( $\parallel$ ) and Co( $\parallel$ ) models obtained by SCPLS are 39.4% and 24.9% re-

spectively lower than that of full spectrum PLS, and 35.3% and 13.3% respectively lower than that of SCARS. The average relative error of  $Zn(\mathbb{T})$  and  $Co(\mathbb{T})$  are 1.23% and 1.10% respectively, of which the maximum relative error of  $Zn(\mathbb{T})$  is 4. 45% and the maximum relative error of Co( $\parallel$ ) is 4. 57%. The proposed method can efficiently improve modeling accuracy.

Keywords Wavelength selection; Stability; Credibility; UV-Visible spectrophotometer

(Received Sep. 19, 2018; accepted Jan. 25, 2019)

\* Corresponding author

## 《光谱学与光谱分析》对来稿英文摘要的要求

来稿英文摘要不符合下列要求者,本刊要求作者重写,这可能要推迟论文发表的时间。

1. 请用符合语法的英文, 要求言简意明、确切地论述文章的主要内容, 突出创新之处。

2. 应拥有与论文同等量的主要信息, 包括四个要素, 即研究目的、方法、结果、结论。其中后两个要 素最重要。有时一个句子即可包含前两个要素,例如"用某种改进的ICP-AES 测量了鱼池水样的痕量铅"。 但有些情况下,英文摘要可包括研究工作的主要对象和范围,以及具有情报价值的其他重要信息。在结果 部分最好有定量数据,如检测限、相对标准偏差等;结论部分最好指出方法或结果的优点和意义。

3. 句型力求简单, 尽量采用被动式, 建议经专业英语翻译机构润色, 与中文摘要相对应。用 A4 复印 纸单面打印。

4. 摘要不应有引言中出现的内容,换言之, 摘要中必须写进的内容应尽量避免在引言中出现。摘要也 不要对论文内容作解释和评论,不得简单重复题名中已有的信息;不用非公知公用的符号和术语;不用引 文, 除非该论文证实或否定了他人已发表的论文。缩略语、略称、代号, 除相邻专业的读者也能清楚地理 解外, 在首次出现时必须加以说明, 例如用括号写出全称。